# La colorimétrie

*Denis Chenevoy pour Reflets et Échos*

# La couleur

# Qu'est-ce que la couleur?

Lorsque la lumière frappe un objet, cet objet en **réfléchit** une partie et **absorbe** le reste.

Un objet donné absorbe certaines **longueurs d'onde** de lumière plus que les autres.

Par exemple, un citron réfléchit essentiellement les longueurs d'onde correspondant au jaune (lumière jaune), alors qu'une fraise réfléchit essentiellement la lumière rouge.

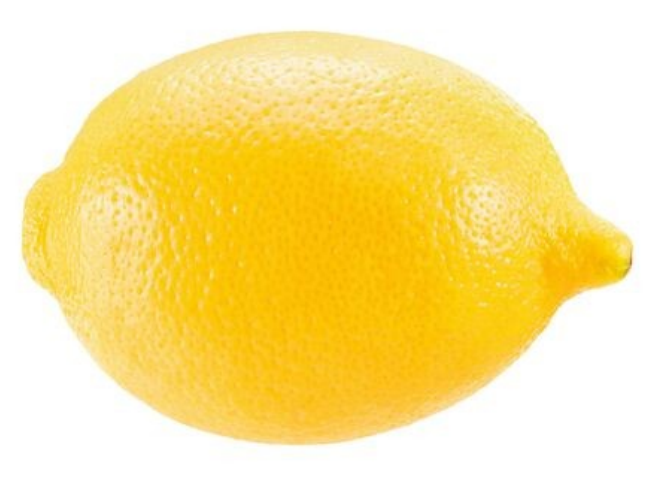

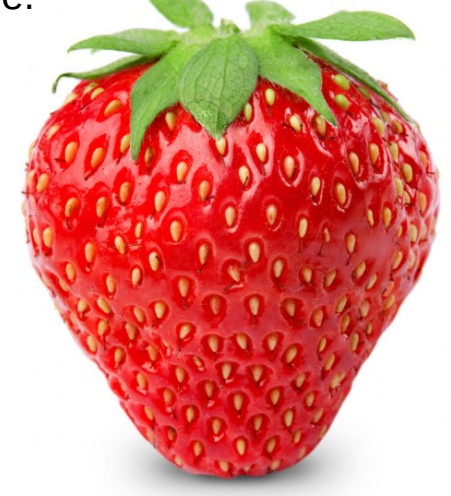

# **Les propriétés fondamentales de la couleur.**

On répertorie deux sortes de couleurs :

Les couleurs pures : ce sont celles du spectre lumineux. On ne les rencontre que très rarement.

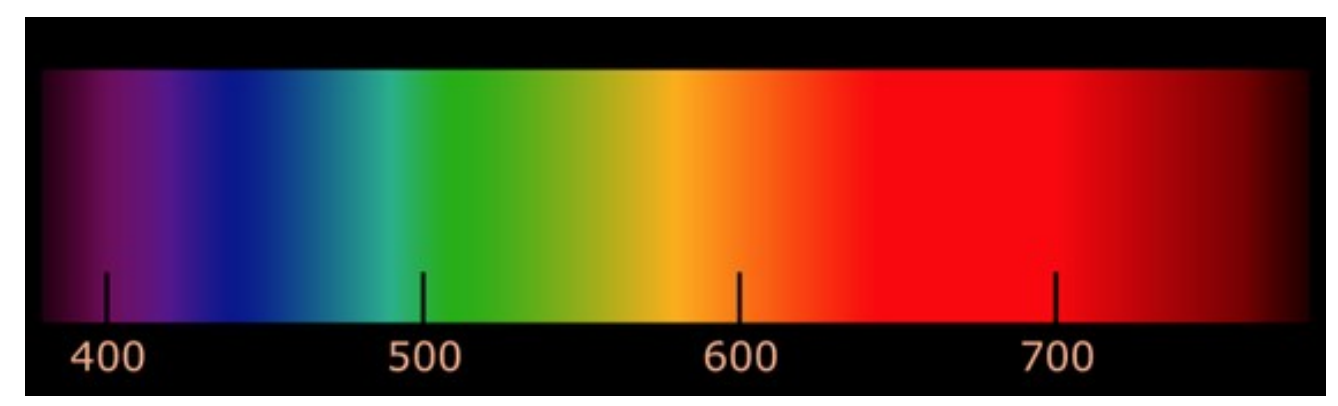

**Les couleurs complexes :** ce sont celles qui nous entourent. Elles sont mélangées à une lumière blanche ou colorée. (*une couleur peut contenir un peu de jaune provenant du soleil couchant, ce qui lui donnera une teinte un peu différente.*)

#### **La couleur se caractérise par trois propriétés** :

- **1 la teinte,**
- **2 la saturation**

#### **3 la luminance.**

*Ces propriétés sont souvent exprimées par l'acronyme TSL.* 

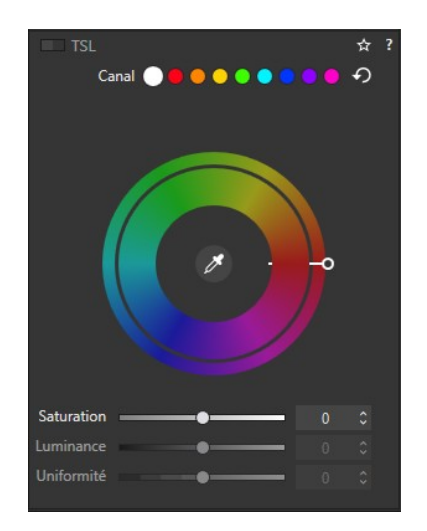

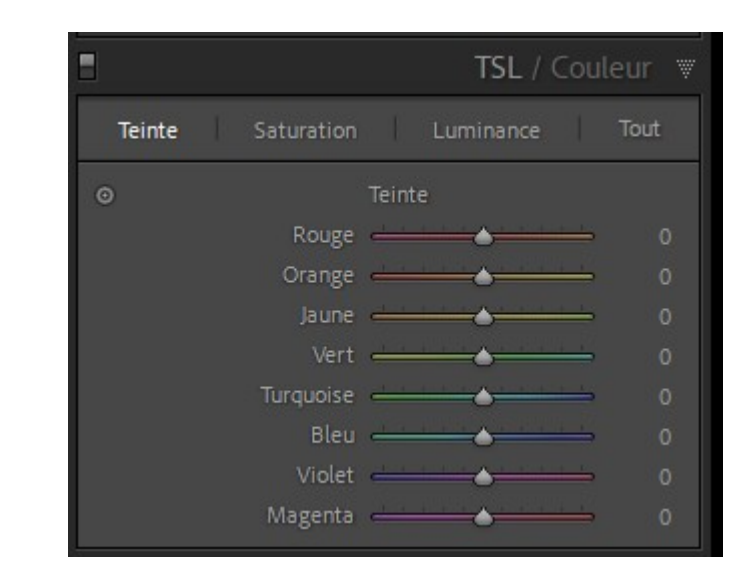

### **La teinte**

**La teinte** correspond à la sensation que l'on peut avoir vis à vis d'une radiation de longueur d'onde.

**Les couleurs visibles se situent dans un spectre** qui va de 395 mn à 740 mn, c'est à dire du violet au rouge sombre. Ce sont des couleurs pures.

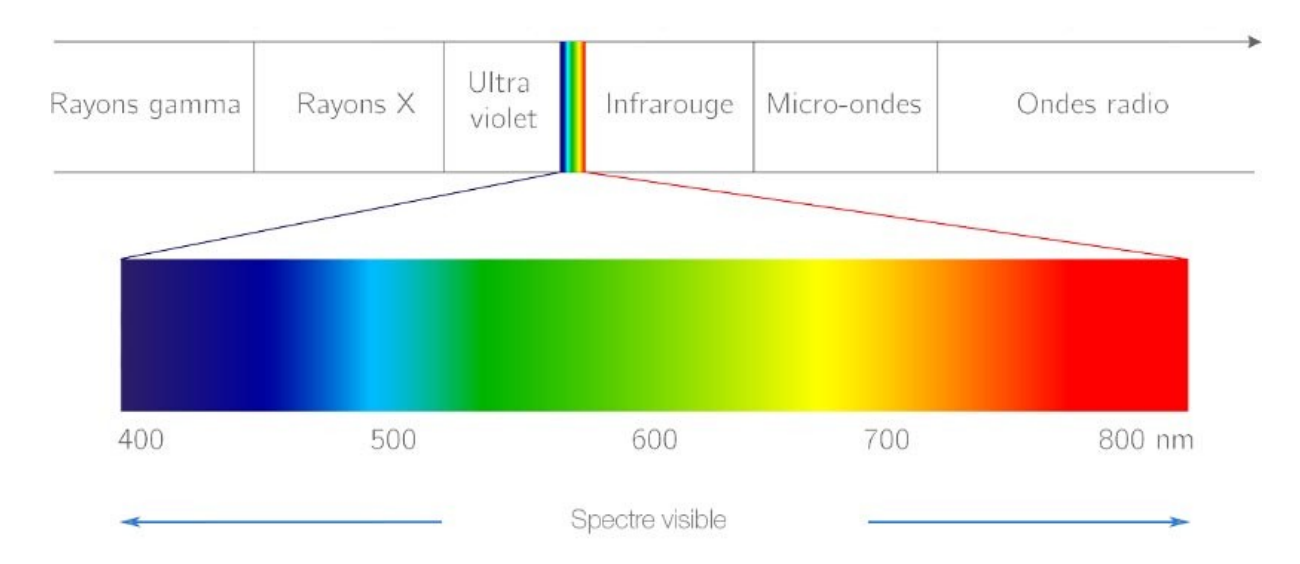

### **La Saturation**

#### **La saturation résulte de la quantité de blanc contenue dans une couleur**.

En d'autres termes, cette propriété permet, (en lui enlevant ou en lui ajoutant de la lumière blanche), de transformer une couleur complexe en une couleur pure et inversement. L'arc-en-ciel illustre parfaitement ce phénomène. La quantité de lumière naturelle qu'il contient le rendra plus ou moins saturé.

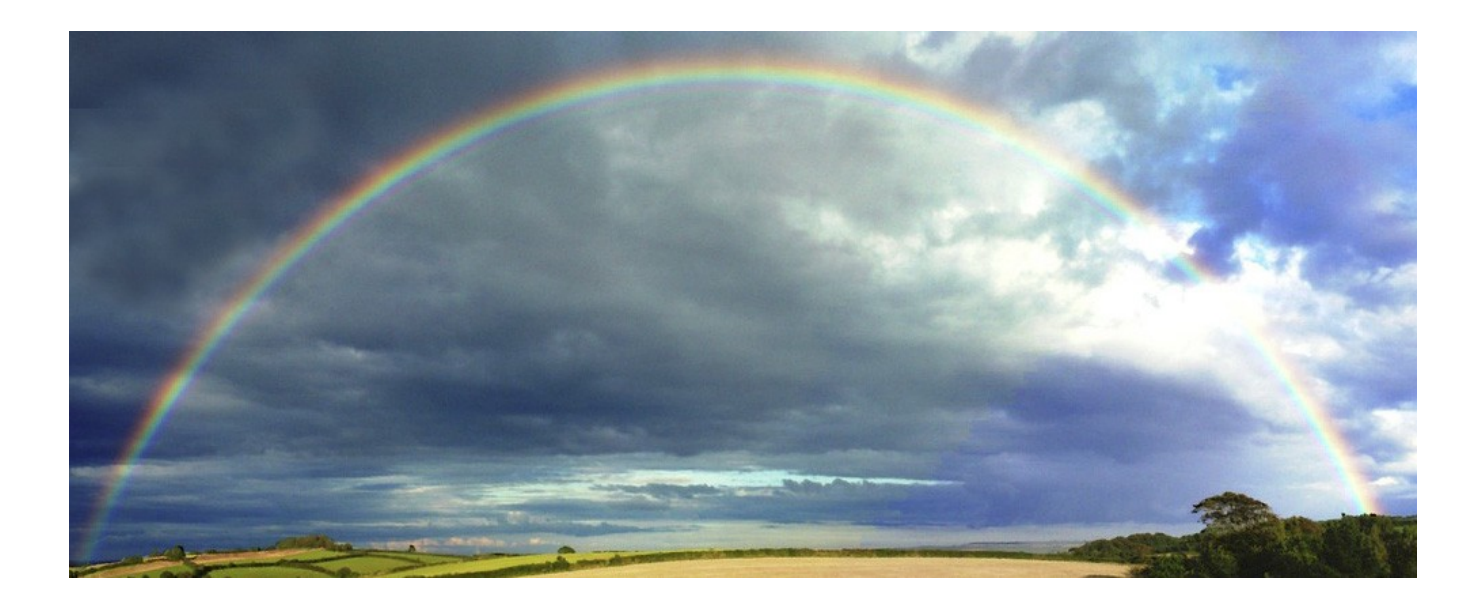

Toutes les photos ont une part de couleur blanche et un changement de densité de celle-ci entraîne une modification de la saturation, comme le montre le visuel ci-dessous

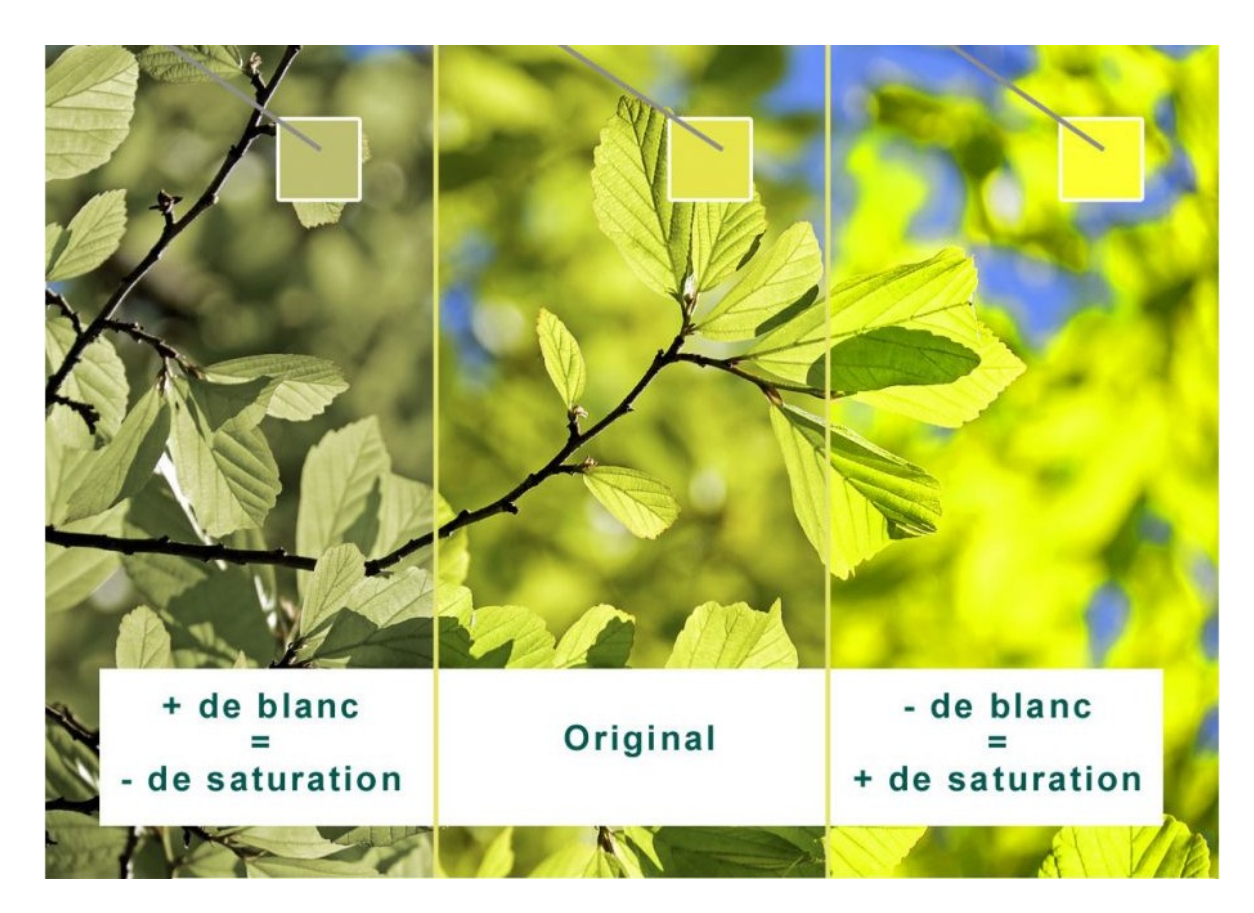

Toutes les photos ont une part de couleur blanche et un changement de densité de celle-ci entraîne une modification de la saturation, comme le montre le visuel ci-dessous

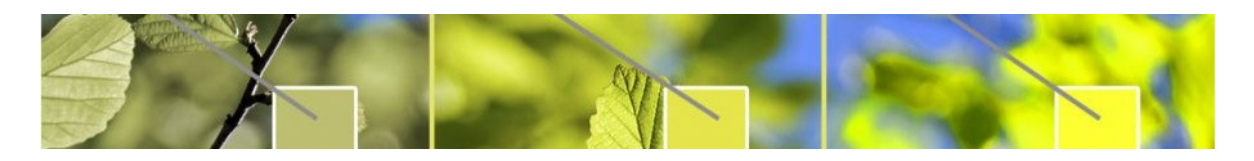

Mais attention, la saturation est une propriété qui modifie la teinte de la couleur. C'est la raison pour laquelle, dans les logiciels de retouche, elle doit être utilisée avec précaution car elle peut générer des couleurs qui ne correspondent pas à la réalité.

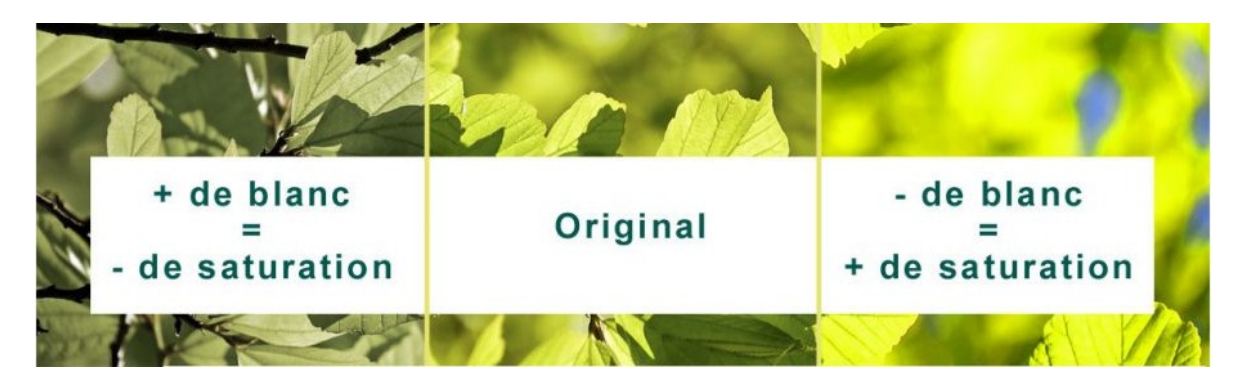

# **La luminance**

#### **La luminance correspond à la brillance ou l'éclat d'une couleur**.

C'est la différence entre la lumière incidente (celle qui éclaire une surface) et la lumière réfléchie (celle qui est renvoyée par cette même surface).

La luminance dépend de la couleur de la surface et de la quantité de lumière reçue par cette surface

**Le blanc a une luminance plus importante que le noir** car il renvoie plus de lumière.

Cette propriété **correspond parfaitement à la manière dont nous percevons les couleurs.** C'est pour cette raison que dans un logiciel de retouche, cette fonction devrait être utilisée en priorité.

# **Comment l'œil « voit » la couleur**

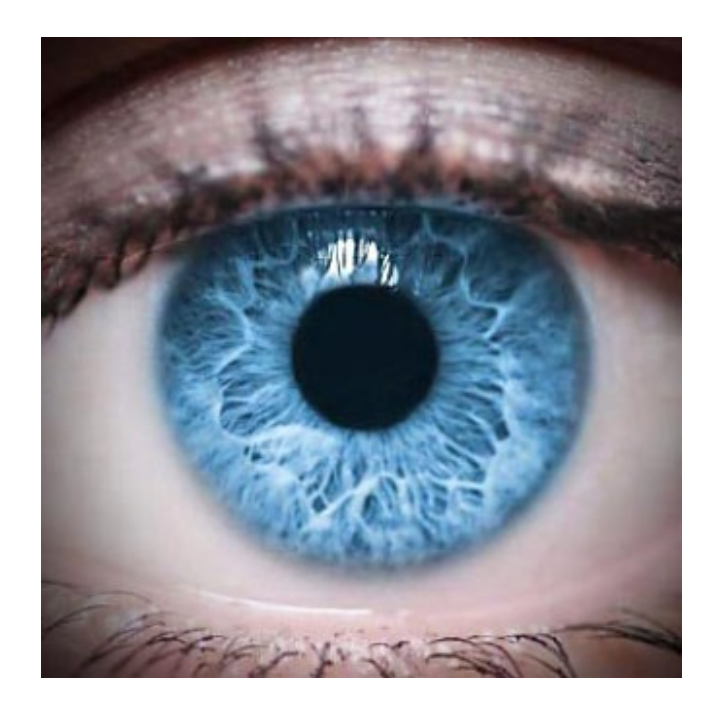

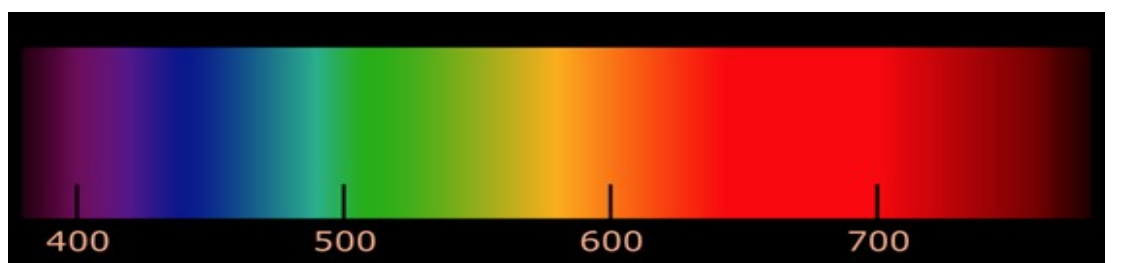

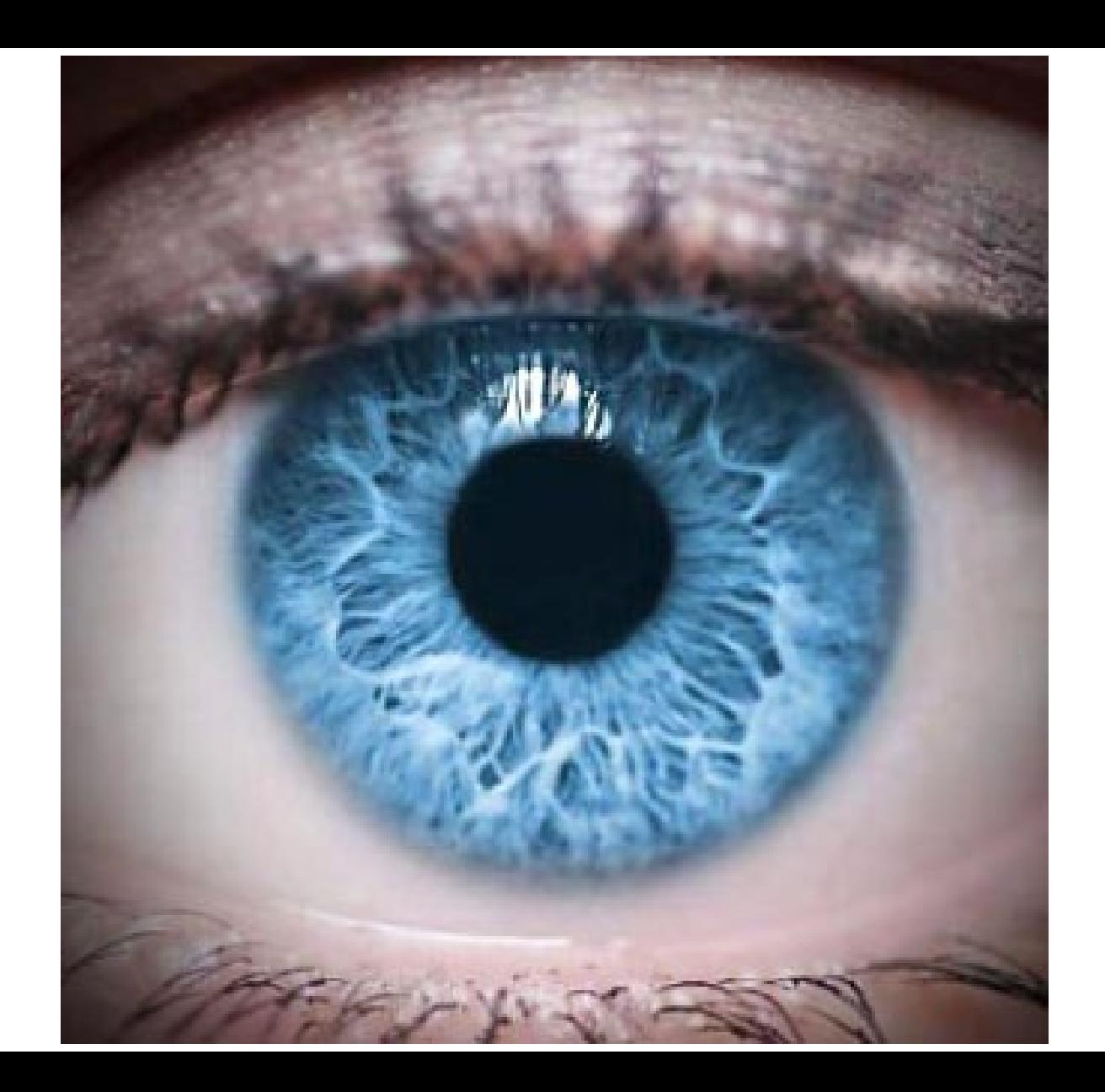

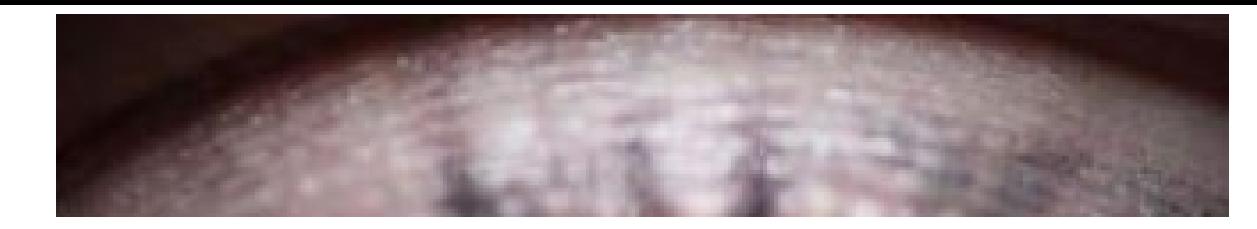

Pour voire la lumière, l'œil utilise la Vision et la Perception.

La vision, c'est le mécanisme par lequel les yeux recueillent l'information visuelle et la transmettent au cerveau.

La **perception**, c'est la façon dont le cerveau intègre et interprète cette information.

Les scientifiques estiment qu'en moyenne, un être humain peut faire la distinction entre plus d'un million de couleurs différentes. Mais, cette faculté varie d'une personne à l'autre.

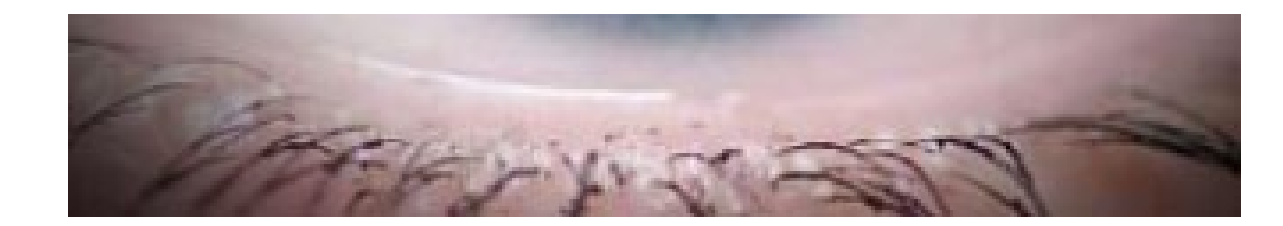

# Comment voit-on les couleurs?

Le fond de l'œil humain est tapissé par une tunique appelée **rétine**. La rétine contient deux types de cellules appelées **photorécepteurs** : les **bâtonnets** et les **cônes**. Ces cellules spécialisées convertissent la lumière en signaux qui sont transmis au cerveau.

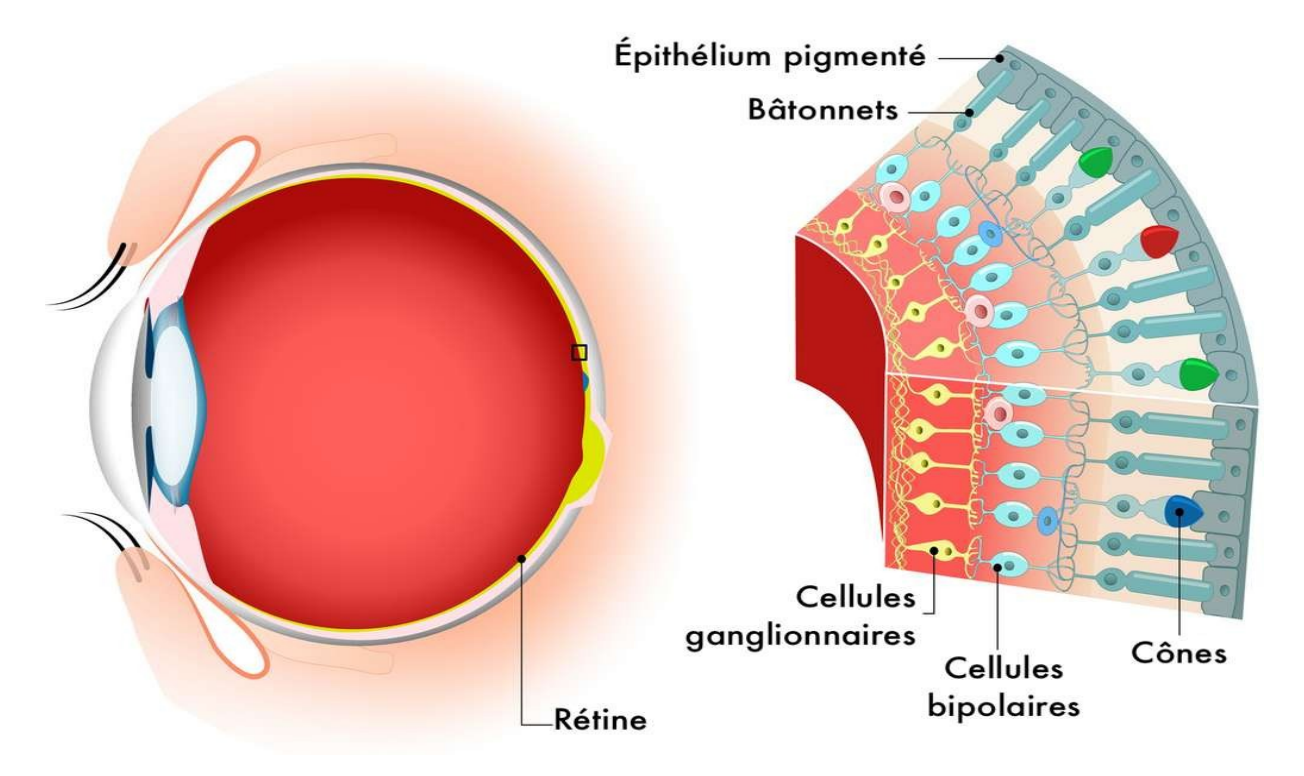

#### **Il existe trois types de cônes : les cônes rouges, les cônes verts et les cônes bleus.**

Chacun d'entre eux est sensible à une gamme de longueurs d'onde de lumière différente. Les cônes rouges sont stimulés par les grandes longueurs d'onde, les cônes verts, par les moyennes, et les cônes bleus, par les courtes.

On trouve donc le RVB dans le processus de la vision des couleurs par l'œil.

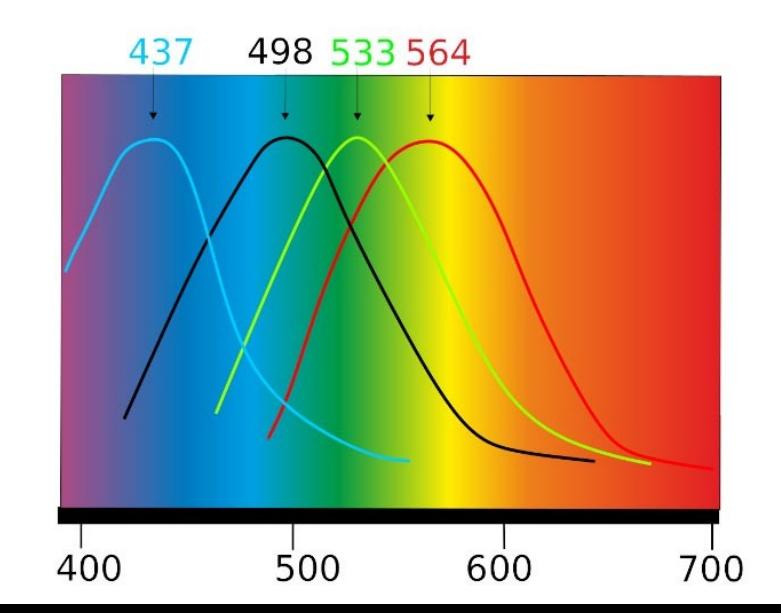

Sensibilité spectrales des cônes et des bâtonnets

#### **Il existe trois types de cônes : les cônes rouges, les cônes verts et les cônes bleus.**

Chacun d'entre eux est sensible à une gamme de longueurs d'onde de lumière différente. Les cônes rouges sont stimulés par les grandes longueurs d'onde, les cônes verts, par les moyennes, et les cônes bleus, par les courtes.

On trouve donc le RVB dans le processus de la vision des couleurs par l'œil.

Pourtant l'œil voit bien toutes les couleurs du spectre visible, du violet au rouge de manière continu donc c'est par le mélange de ces trois "couleurs" que le cerveau est capable de "fabriquer", de reconstituer, donc de percevoir toutes les "autres" couleurs.

Sensibilité spectrales des cônes et des bâtonnets

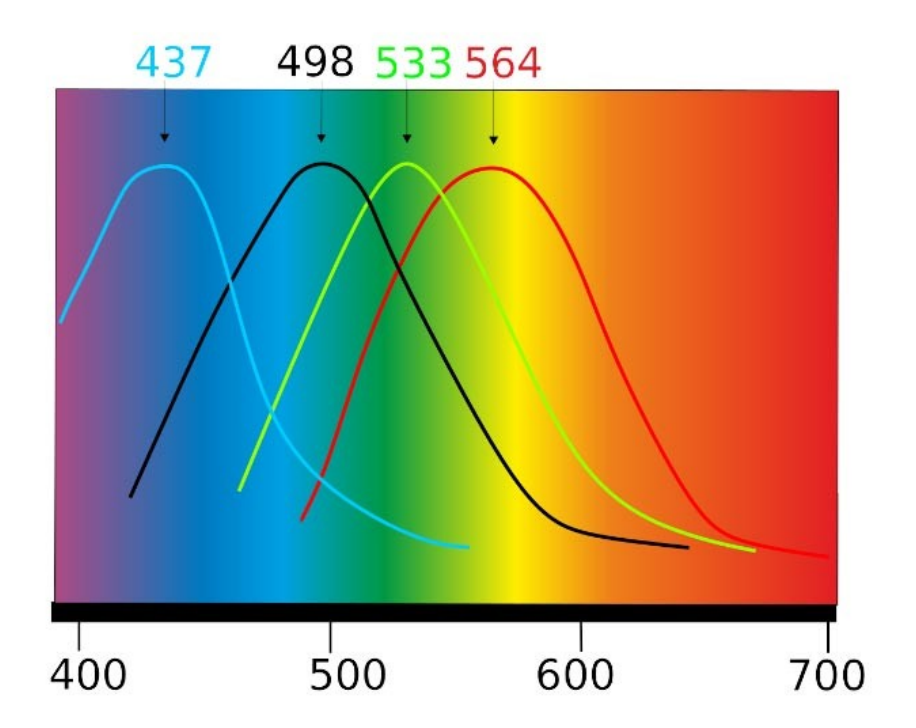

Par convention, il a été décidé par la Commission Internationale de l'Éclairage (La CIE) que la couleur rouge primaire est une lumière d'une longueur d'onde de 700 nm, le vert de 546 nm et le bleu de 436 nm.

# **Combien l'œil « voit » de couleur ?**

Il a été demandé à de très nombreuses personnes de comparer attentivement des nuances de bleu, de vert et de rouge pour compter combien de couleurs différentes, en moyenne, elles étaient capables de distinguer. Il est alors ressorti de ces batteries de tests deux choses importantes :

**Les êtres humains qui ont une bonne acuité visuelle sont capables de distinguer jusqu'à 200 nuances par couleurs.**

**Et le gamut de l'œil "moyen" (l'ensemble des couleurs perçues) est très étendu.**

**Donc un simple calcul arithmétique nous donne 200 nuances de rouges x 200 nuances de verts x 200 nuances de bleus soit 8 millions de couleurs différentes perçues**, dans la réalité on en est très souvent en dessous.

# **Les couleurs et l'informatique**

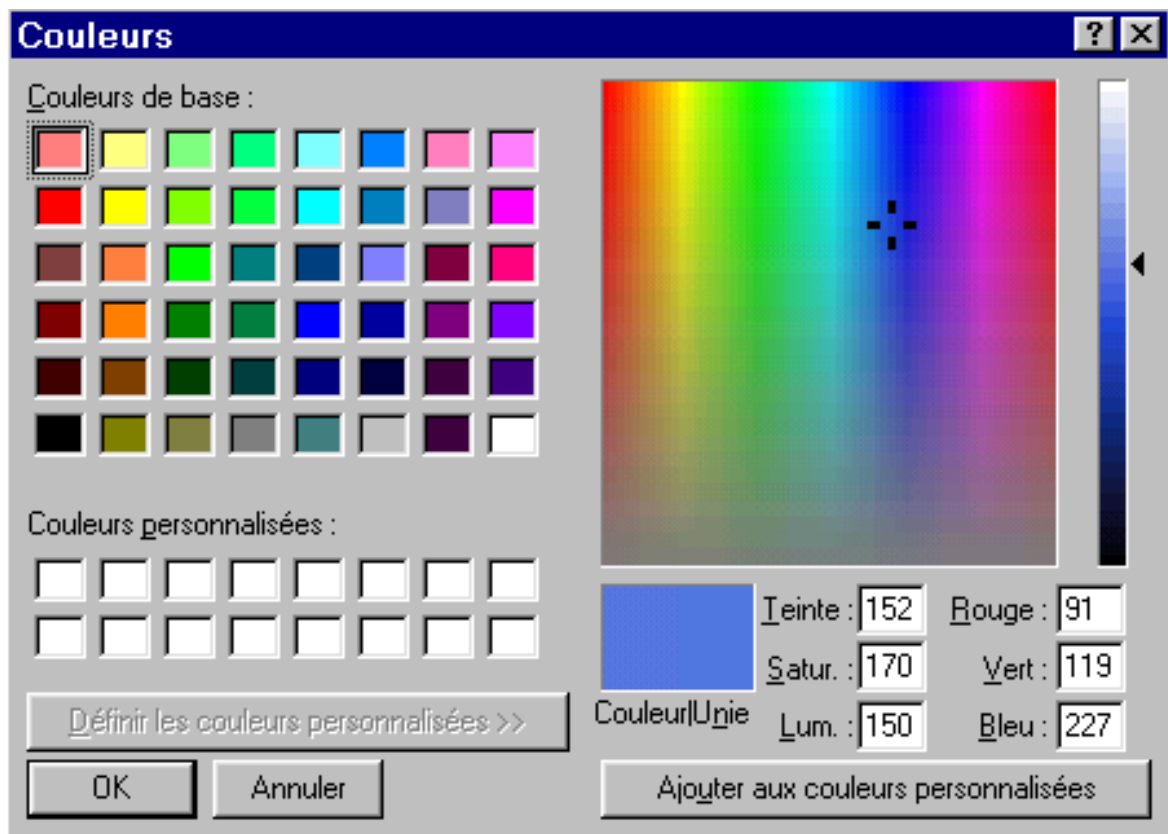

#### **Comment avec des 0 et des 1 coder 3 couleurs dans 200 nuances chacunes ?**

**Avec un chiffre** - 0 ou 1 me donne 2 possibilités : allumé ou éteint. Mon signal est codé sur 1 bit qui s'écrit 2<sup>1</sup>.

**Avec deux chiffres** - 00 ou 01 ou 10 ou 11 me donne 4 possibilités de niveaux de luminosité: éteint, foncé, clair, très clair. Mon signal est codé sur 2 bits « 2² ».

**Avec trois chiffres** - 000, 001, 010, 100, etc. me donne 8 possibilités. Mon signal est codé sur 3 bits « 2<sup>3</sup> »  $2 \times 2 \times 2 = 8$ .

**Et ainsi de suite**... mais jusqu'à combien ?

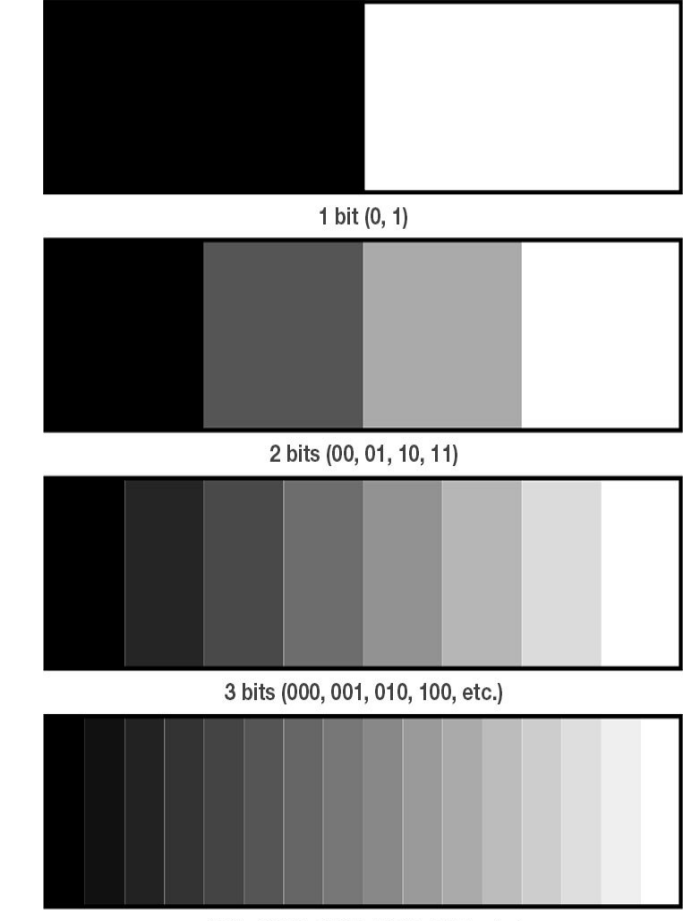

<sup>4</sup> bits (0000, 0001, 0010, 0100, etc.)

**Le résultat est ainsi de 28 = 256 valeurs possibles de 0 à 255. Avec 8 bits j'ai donc 256 × 256 × 256 combinaisons possibles**

(256 Rouges, 256 Verts, 256 Bleus) **soit plus de 16, 777 216 millions.**

Pour rappel en informatique  $2^8$  = 1 octet

### **La notation décimale**

**Dans cet exemple le signal RVB s'écrira donc sous la forme 28, 62, 156 .**   $R = 28$ ,  $V = 62$ ,  $B = 156$ 

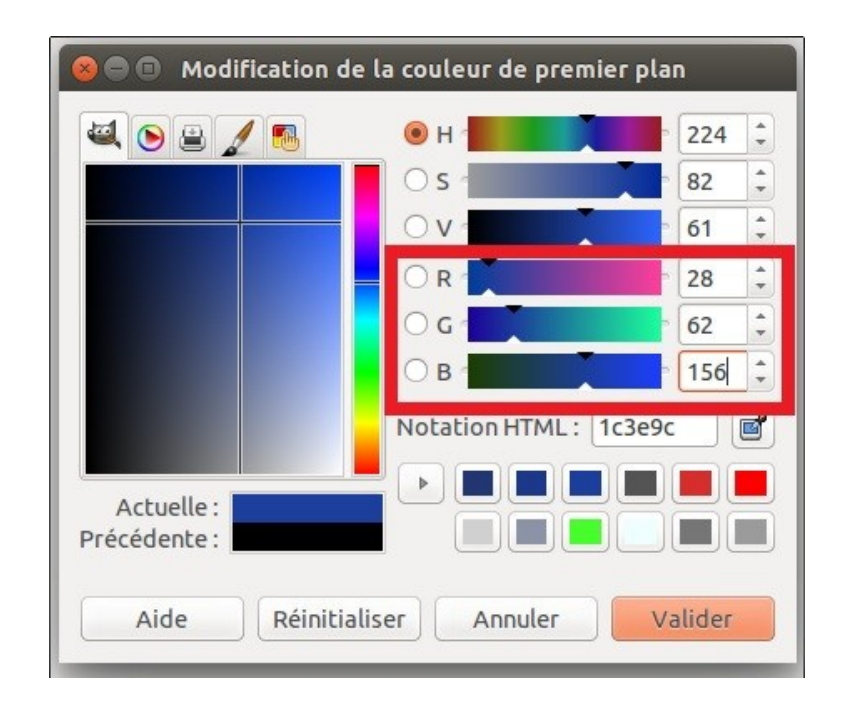

### **La notation HTLM**

#### **Exemple de la notation HTML : 1c3e9c**

- Le premier nombre 1c représente la couleur rouge (28 en décimal),
- le suivant 3e la couleur verte (62 en décimal),
- le suivant 9c la couleur bleue (156 en décimal).

Pour cette couleur il suffit de taper dans le sélecteur de couleur de votre logiciel photo la notation HTML 1c3e9c, pour reproduire la même couleur

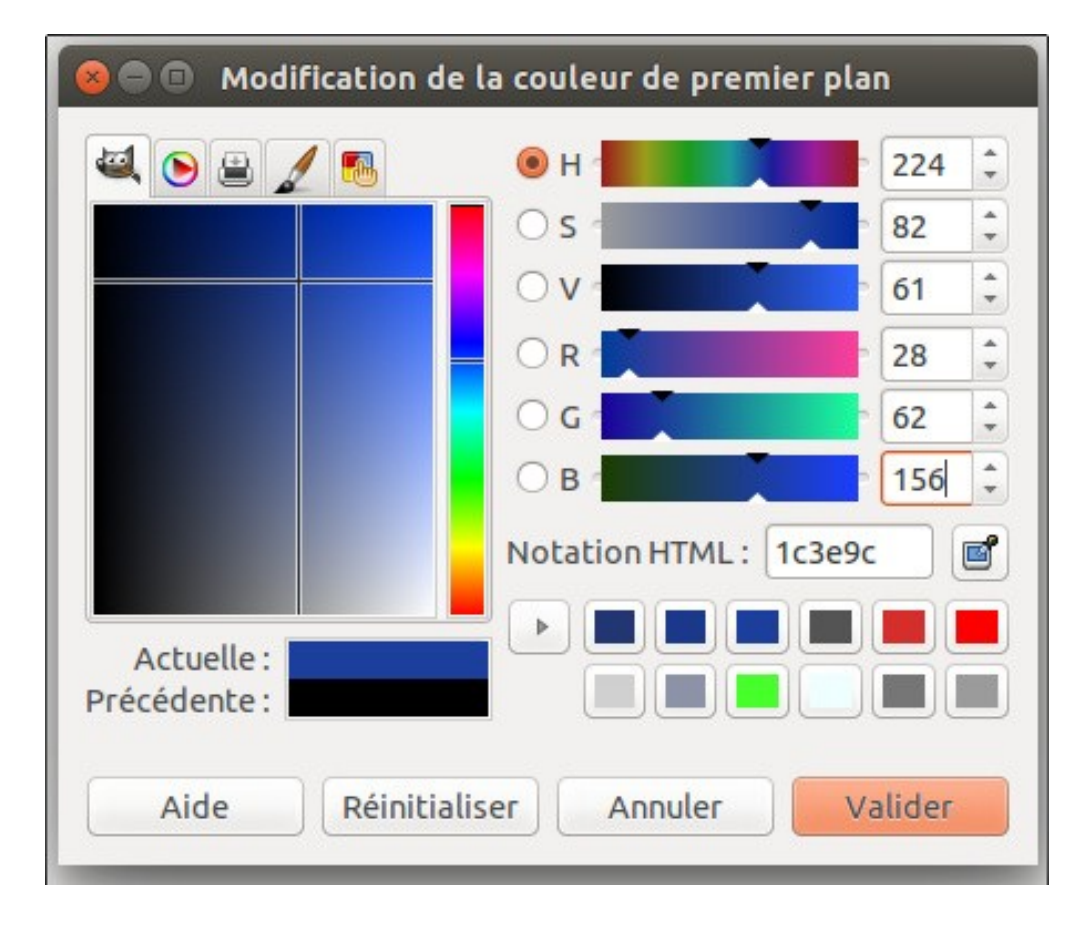

### **Les modes ou modèles colorimétriques**

#### **1 Le mode colorimétrique RVB**

**RVB signifie Rouge, Vert et Bleu et chacune de ces couleurs a une valeur comprise entre 0 et 255.**

À partir de ces trois couleurs primaires, on obtient presque toutes les couleurs visibles par l'œil humain, ce qui rend inutile l'ajout d'autre couleur au mélange.

#### **Le RVB définit la trichromie, procédé utilisé en photographie.**

En agissant sur le bleu, le vert et le rouge, il est possible de modifier les couleurs d'une photo. La modification se fait à l'intérieur d'un espace couleurs.

**RVB** est appelée mode colorimétrique **d'addition**, car les couleurs sont obtenues en ajoutant de la lumière.

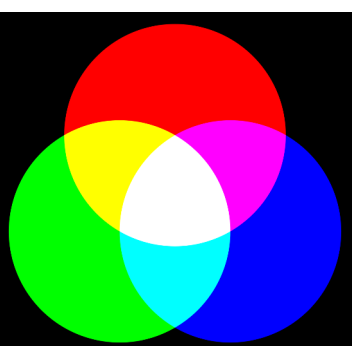

# **Mode RVB**

**Noir** = **Rouge**: 0, **Vert**: 0, **Bleu**: 0 **Rouge** = **Rouge**: 255, **Vert**: 0, **Bleu**: 0 **Vert** = **Rouge**: 0, **Vert**: 255, **Bleu**: 0 **Bleu** = **Rouge** : 0, **Vert** : 0 ; **Bleu** : 255 **Blanc** = **Rouge**: 255, **Vert**: 255, **Bleu**: 255

#### **2 Le mode colorimétrique CMJ(N)**

 **CMJN est un acronyme de Cyan, Magenta**, **Jaune** ( & **Noir**) et chaque couleur a une valeur exprimée en pourcentage.

Ce **mode de couleur est dit de soustraction**, il est utilisé pour l'impression et on soustrait la luminosité du média à chaque couche de couleur qu'on lui applique. Cela veut donc dire que **plus la valeur des couleurs primaires du modèle CMJ(N) est élevé, plus sombre est la couleur obtenue**.

Pour obtenir du noir, on doit mélanger :

100% de **Cyan**, 100% de **Magenta** et 100% de **Jaune**.

*Cela fait 300% de couleur pour l'obtention d'une seule couleur.*

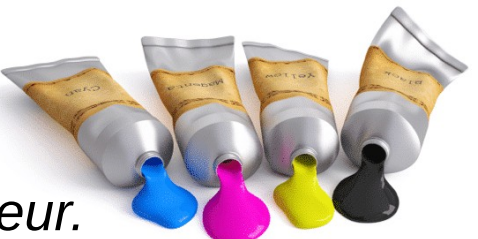

# **3 Le mode Noir et Blanc**

**Le Noir et Blanc est un mode colorimétrique qui travaille dans un espace très restreint** puisqu'il ne contient qu'une gamme de 256 gris.

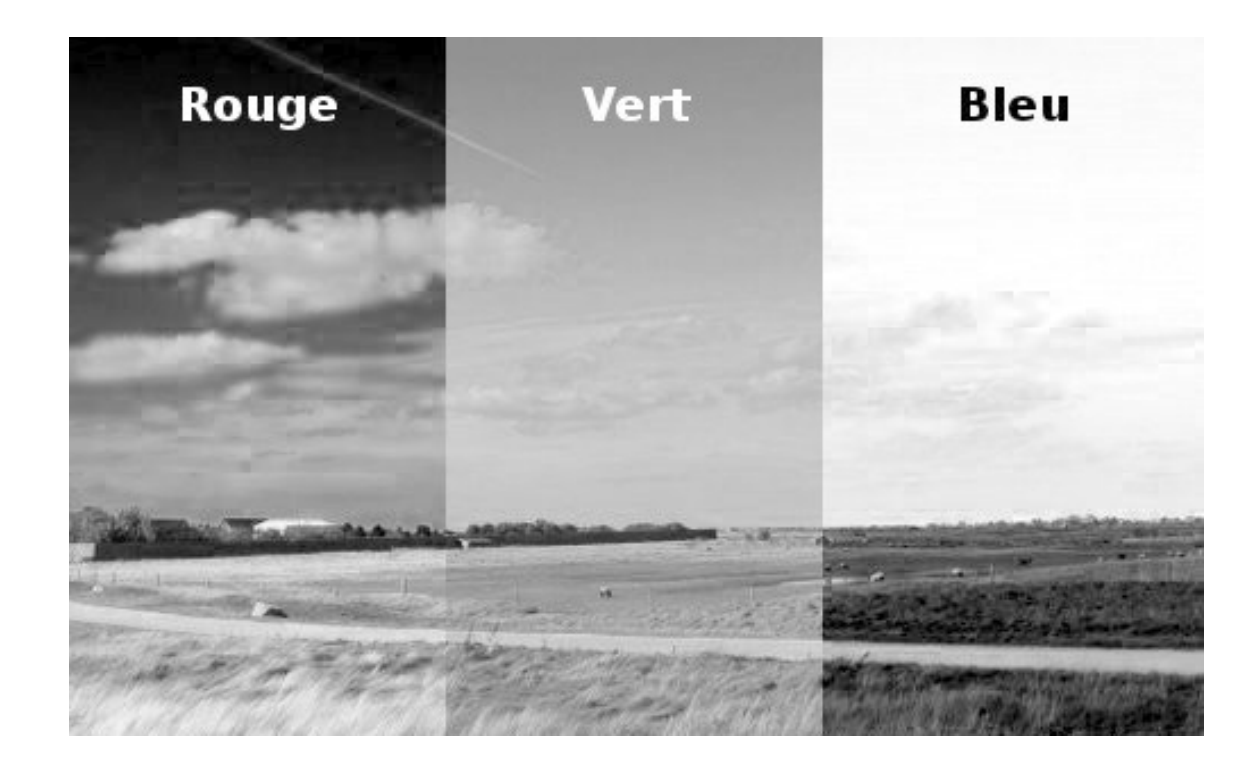

# **Le mode de couleur LAB**

Le mode colorimétrique **LAB** est une représentation sur **trois axes qui permet de représenter toutes les couleurs visibles par l'œil humain.**

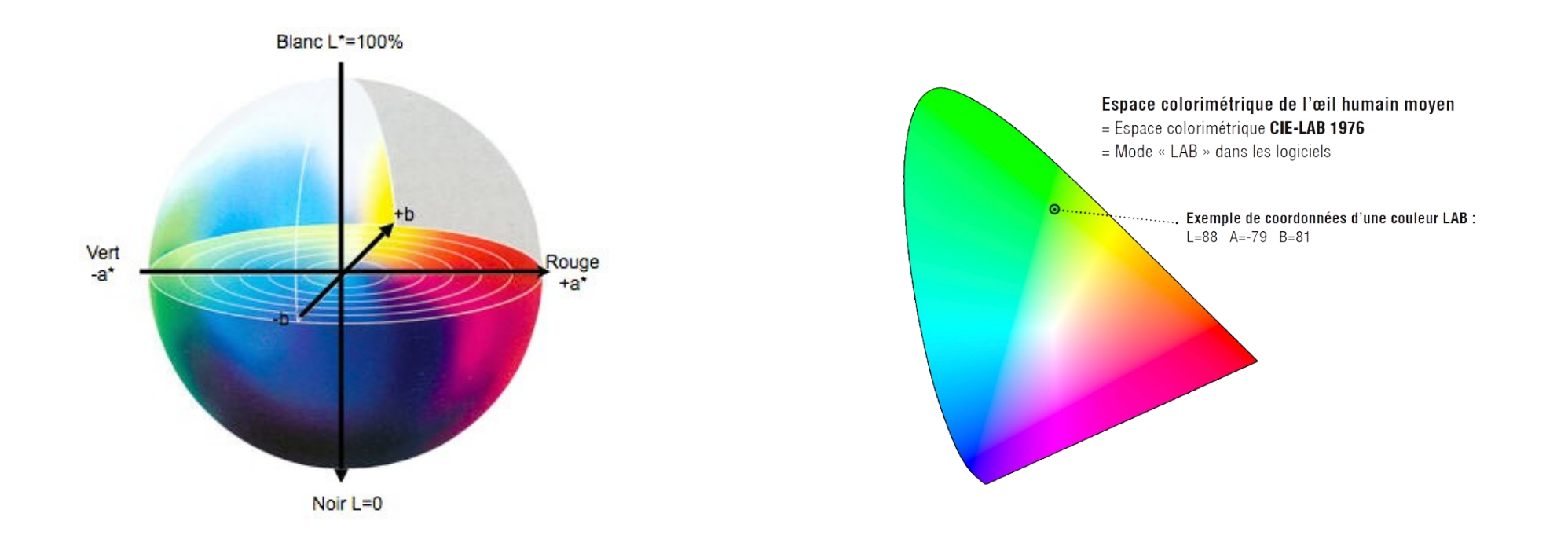

Les trois axes sont:

- **L**: La Luminosité. La valeur **0** représente le ton **le plus sombre** et la valeur **100 le ton le plus clair**.
- **A**: La valeur **0** représente le **gris neutre** sur l'axe **Rouge/Vert** avec le **Vert** dans les valeurs négatives et le **Rouge** dans les positives.
- **B**: La valeur **0** représente le **gris neutre** sur l'axe **Jaune/Bleu** avec le **Bleu** dans les valeurs négatives et le **Jaune** dans les positives.

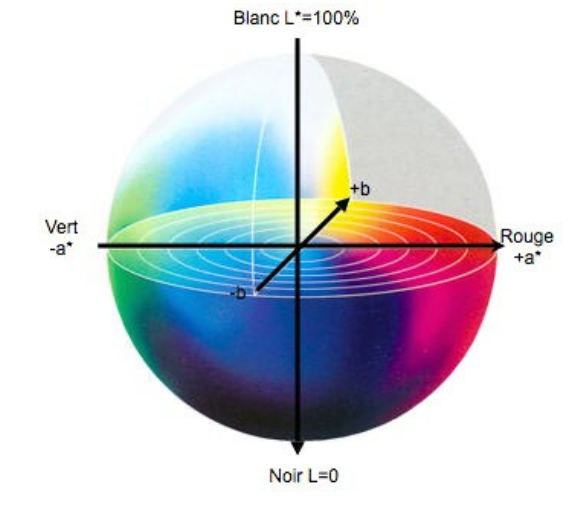

Le mode LAB représente les couleurs indépendamment de leur nature de création (lumière ou encre) et de l'outil sur lequel elles sont projetées (écran ou papier).

Ceci en fait donc un modèle parfait pour être utilisé comme modérateur/traducteur entre les autres modèles colorimétriques.

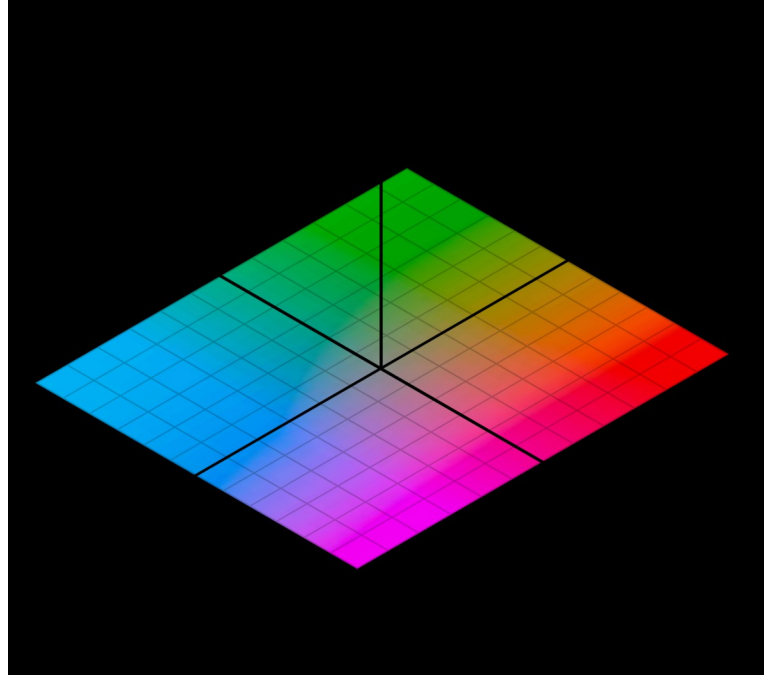

#### **LES ESPACES COULEURS**

L'espace couleur définit la capacité d'un système à **enregistrer ou à reproduire une certaine gamme de couleurs** (Gamut).

L'appellation « couleur » comporte des éléments assez divers comme les couleurs du spectre, visibles ou non, les couleurs naturelles c'est à dire celles qui nous entourent ou les couleurs artificielles, créées par l'homme.

Nous n'allons nous intéresser uniquement au spectre visible.

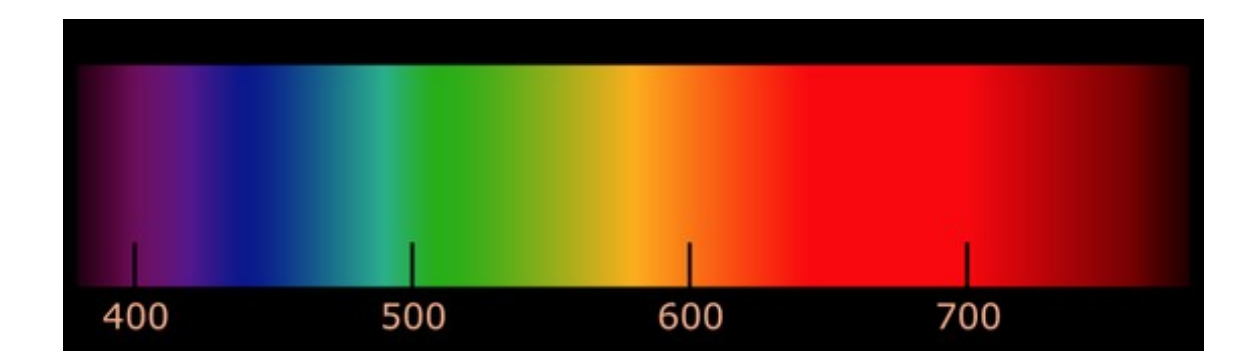

**Prenons deux exemples de couleur n'existant pas de la nature:**

**Les couleurs naturelles sont toujours mélangées de lumière blanche** et donc sont peu saturées. Les couleurs pures, comme le bleu, le vert ou le rouge, n'existent pas dans la nature, mais sont visibles par l'homme.

#### **Le Magenta est une couleur issue du mélange de bleu et de rouge**.

Elle non plus n'existe pas dans la nature car à aucun moment de la journée, la lumière solaire ne permet ce mélange, ces 2 couleurs étant situées aux deux extrémités du spectre. Par contre, on peut le retrouver sur les écrans ou les diverses impressions.

### **Le principe de l'espace couleur en numérique**

L'espace couleur s'est **généralisé avec l'arrivée de la photo numérique** et son lot de matériels aux performances très hétérogènes.

L'informatique a permit de coder l'ensemble des 16 777 216 couleurs, à la suite de quoi, la CIE a créé l'espace CIE LAB. Celui-ci ne contient que 6 502 000 couleurs

(255 x 255 x 100 – source Photoshop) car beaucoup de nuances n'ont pas été cartographiées afin d'être plus proche de la vision humaine.

**Les couleurs reproductibles utilisées en photographie étant moins nombreuses,** il a été créé d'autres espaces pour permettre aux fabricants de standardiser le gamut de leurs matériels.

#### **Les divers espaces couleurs**

En théorie, chaque espace a été créé pour être **en adéquation avec les sujets photographiés et leurs utilisations finales** : écran, internet, tirage papier photo, etc. En photographie, on compte essentiellement trois espaces qui cartographient un nombre plus ou moins important de couleurs :

L'espace sRVB : environ 1,5 à 2 millions de couleurs

L'espace Adobe RVB 98 : environ 3 millions de couleurs

L'espace Prophoto : environ 5 à 6 millions de couleurs

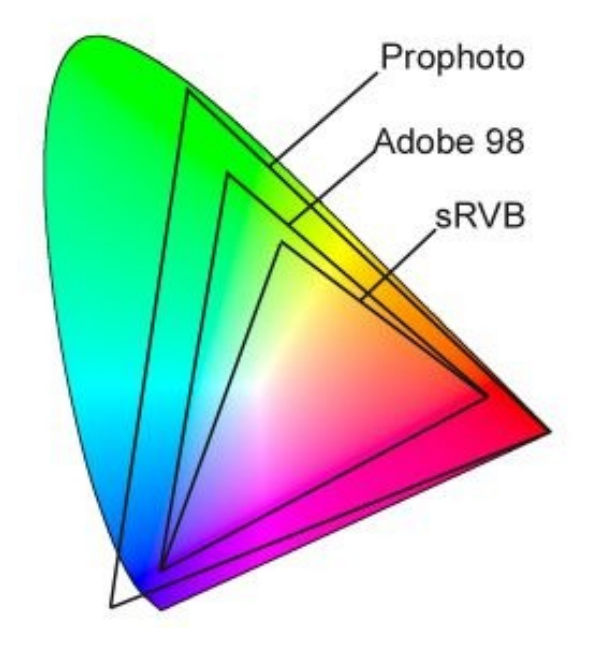

Par rapport au sRVB, on notera que :

- Adobe RVB 98 offre une meilleure saturation dans le bleu et le vert
- Prophoto restitue un meilleur modelé, des noirs plus profonds et une saturation encore plus performante.

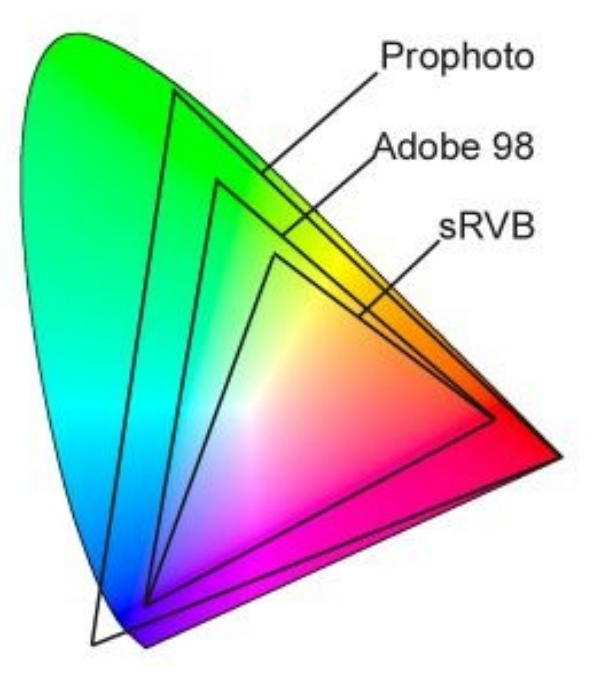

Si on prend un point, ici le point 0,255,0 ; on constate que ce point de couleur verte est plus saturé en Adobe RVB qu'en sRVB

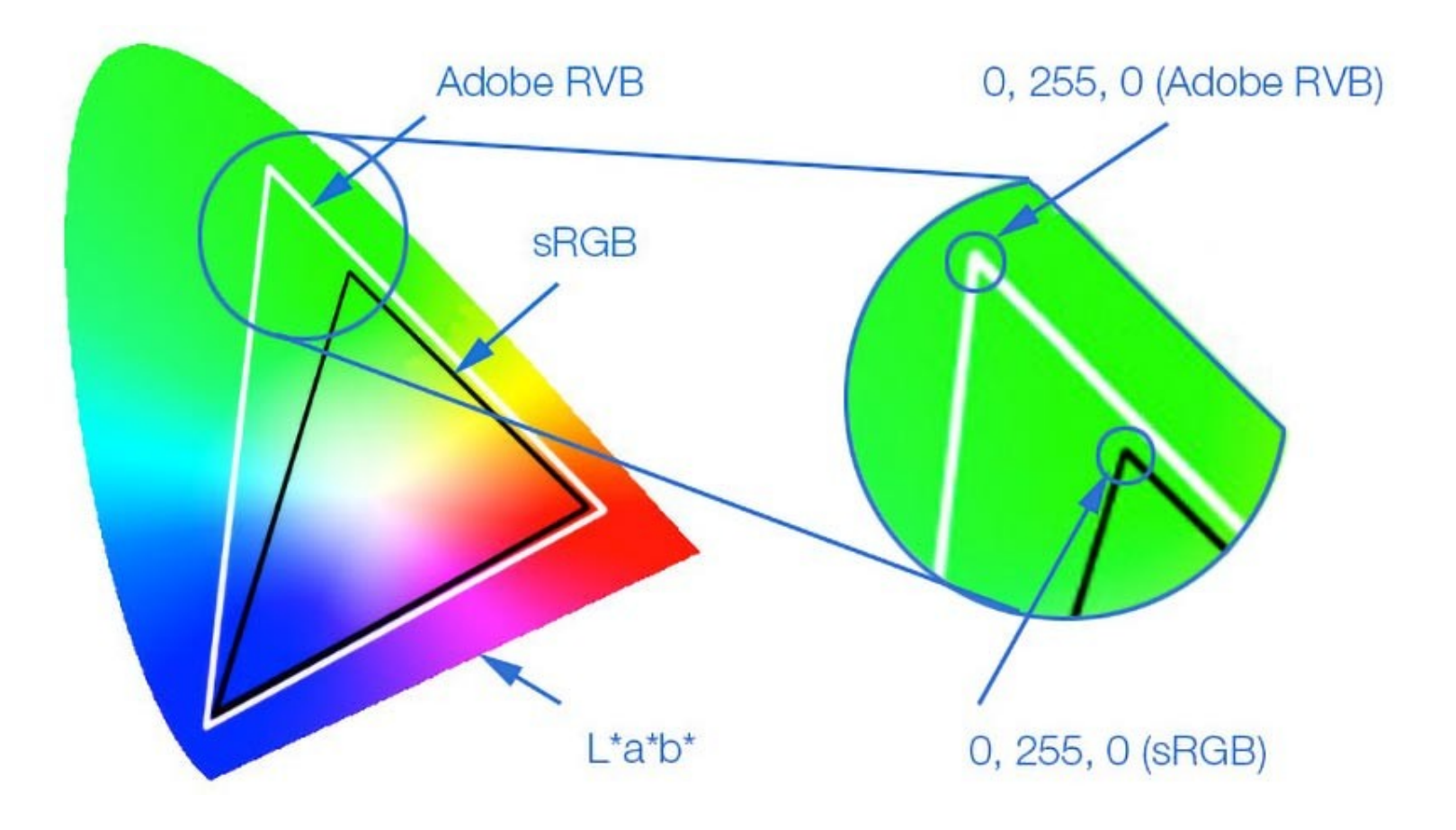

# **Quel espace de travail choisir ?**

Normalement, c'est **la destination finale d'une photo** qui va déterminer le choix d'un des quatre espaces

**1** - **Espace sRVB** – En principe, en photographie classique qui conservera les couleurs naturelles et qui ne sera pas retouchée ou qui sera destinée au Web il est courant d'utiliser le sRVB Tous les écrans, les scanners, les imprimantes, les laboratoires industriels savent reproduire les couleurs du sRVB.

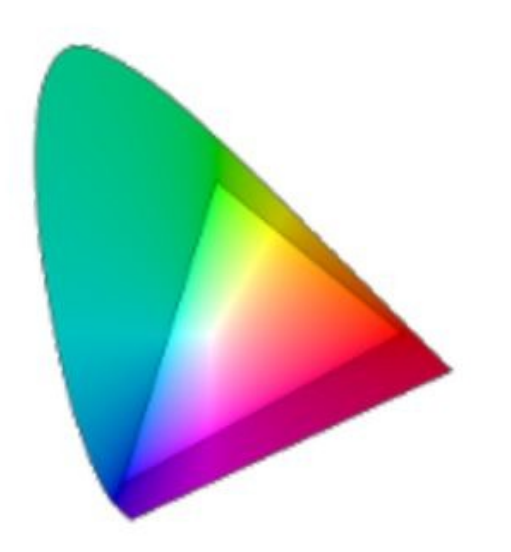

**2 - Espace Adobe 98 : Pour avoir + de saturation**

Lorsqu'on souhaite avoir **des rendus plus saturés**, soit via des prises de vue spécifiques ou **une intervention en post production, il est préférable d'utiliser l'Espace Adobe RVB 98**. Tous les appareils numériques hauts de gamme et professionnel le proposent comme alternative, les écrans graphiques de bonne qualité affiche l'Adobe RVB.

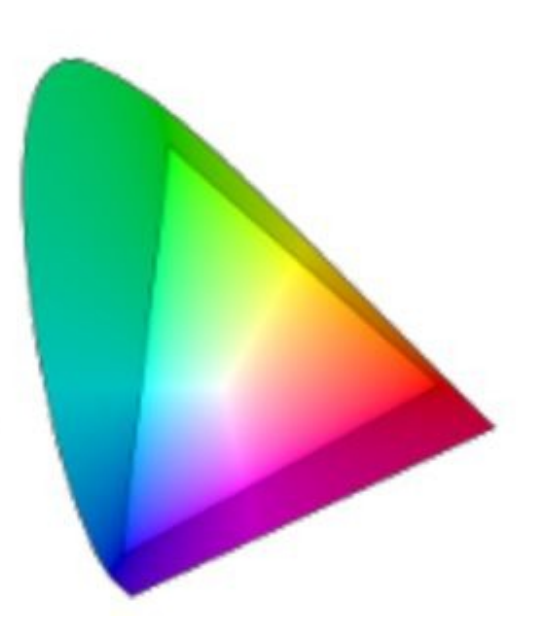

**3 - Espace Prophoto** : Pour plus de précision

Cet espace n'est pas proposé sur les appareils photo, on le trouve exclusivement dans les logiciels de post production.

 Il **permet une reproduction très précise des couleurs**, aussi bien dans les nuances, dégradés, couleurs pures ou saturées. Il est le seul à pouvoir restituer l'intégralité de la gamme couleurs acquise par le capteur via le format RAW.

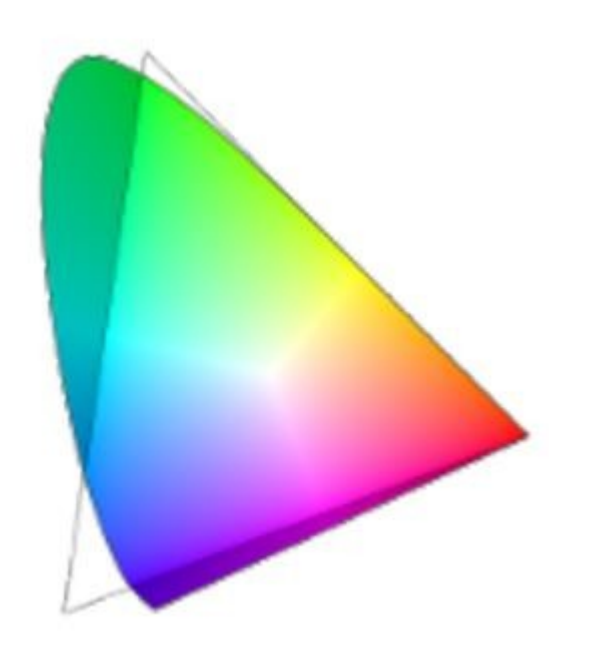

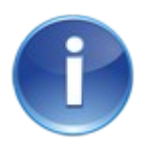

# **Ne pas confondre Espace couleurs et Mode colorimétrique.**

On confond souvent le RVB et Adobe RVB 98.

Mais attention le RVB, le CMJN mais aussi le NB (Noir et blanc) sont des modes colorimétriques qui permettent de modifier les couleurs ou la densité.

Ce ne sont pas des espaces à proprement dit.

**Un mode colorimétrique à besoin d'un espace couleur pour travailler les images**.

# **Les profils .icc ou .icm**

#### La gestion ICC des couleurs

Afin de convertir/traduire les codes couleur sur tous les outils (de l'appareil photo à l'écran) il faut un profile ICC, et ICM pour l'imprimante.

ICC est un acronyme de **International Colour Consortium** qui un groupe formé en 1993 par 8 societes (Adobe, Apple, Agfa, Kodak, Microsoft, Silicon Graphics, Sun Microsystems and Taligent) dans le but de créer un **système neutre de gestion des couleurs** qui fonctionnerait en toute transparence sur tous les OS et logiciels.

Chaque outil a son **profile ICC** qui est un **tableau de conversion entre RVB et LAB ou CMJN et LAB**.

**Un profil ICC** est un petit fichier qui contient les données permettant de convertir les couleurs depuis un espace colorimétrique source (généralement lié à un périphérique) vers un espace colorimétrique indépendant (L\*a\*b\* , RVB ou XYZ, espaces normalisés couvrant le spectre visible par l'œil humain).

Comme le profil ICC permet de savoir quelles couleurs sont altérées par le périphérique et de quelle manière, il corrigera les divergences du périphérique et permettra :

- d'optimiser le rendu colorimétrique du périphérique ;
- de calculer et de visualiser son gamut ;
- de simuler le rendu colorimétrique du périphérique sur un autre en vue d'une épreuve contractuelle ou d'une impression ;
- d'une manière générale, d'harmoniser les rendus colorimétriques d'une chaîne graphique entre scanner, écran, traceur et presse.

 $121.4$ 

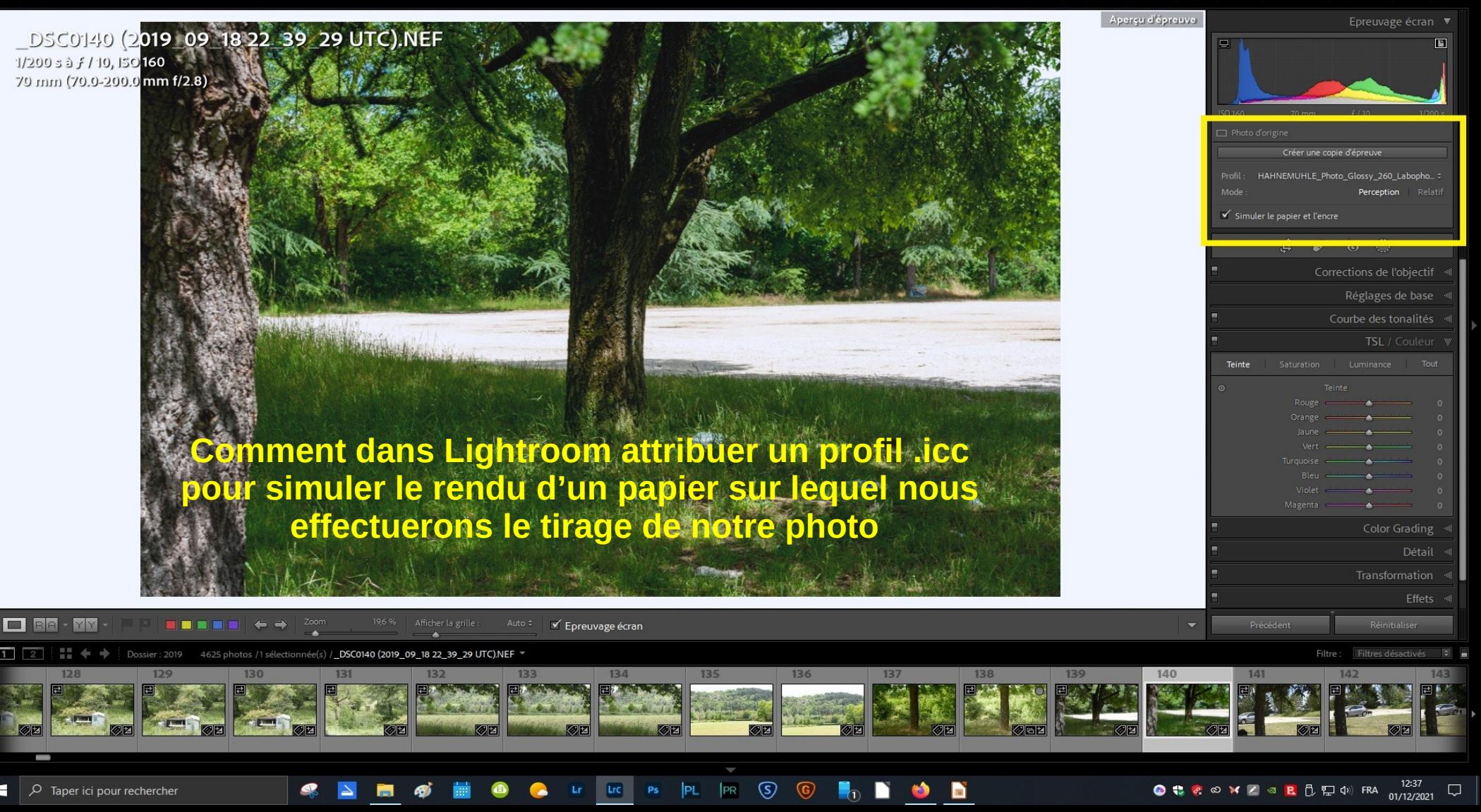

Nous savons tous que deux écrans identiques de la même marque ne reproduisent pas les couleurs à l'identique. Pour remédier à ce problème il faut impérativement les « Calibrer » avec une sonde de calibration qui leur attribuera un profil .icc qui corrigera leurs divergences.

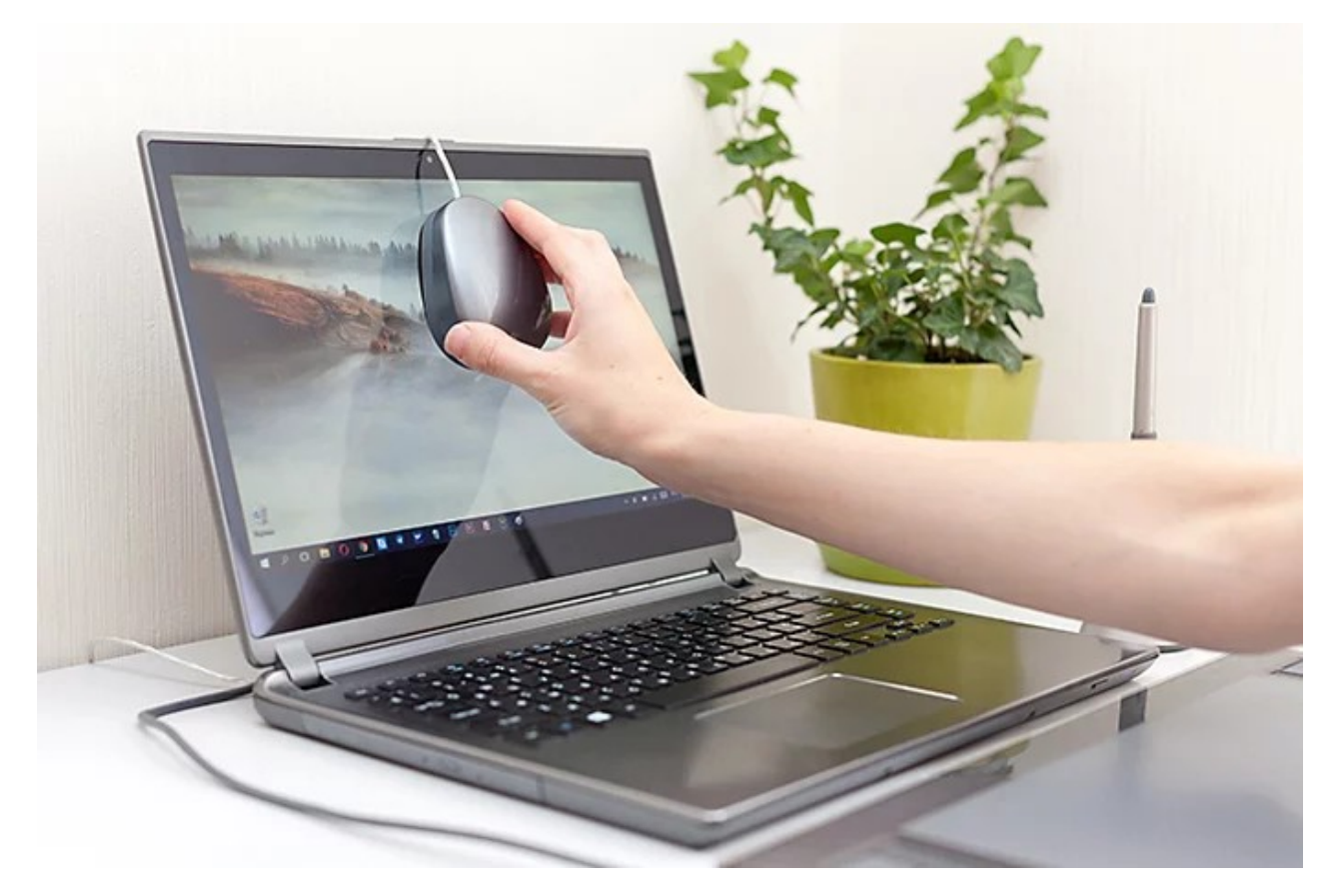

# **Différence entre une image 8 bits et 16 bits**

Derrière ces termes techniques se cache tout simplement une différence du nombre de couleurs exploitables.

(pour rappel, RVB = 3 composantes de couleur : rouge, vert, bleu).

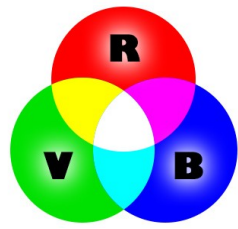

#### image en 8 bits

Chaque composante de couleur peut avoir 256 valeurs

RVB 8 bits =  $256 * 256 * 256$ 

 $= 16 777 216$  couleurs

#### image en 16 bits

Chaque composante de couleur peut avoir 65 536 valeurs

RVB 16 bits = 65 536  $*$  65 536  $*$  65 536

 $=$  plus de 280 000 milliards de couleurs

La différence est énorme mais en pratique on y voit pas grand chose à l'œil nu, l'œil humain étant limité à quelques millions de couleurs, en moyenne 2 millions de couleurs.

Afin d'apercevoir une différence, j'ai créé un dégradé avec deux nuances de bleu assez rapprochées. Ci-dessous une comparaison entre un **dégradé 8 bits**  à gauche et un **dégradé 16 bits** à droite.

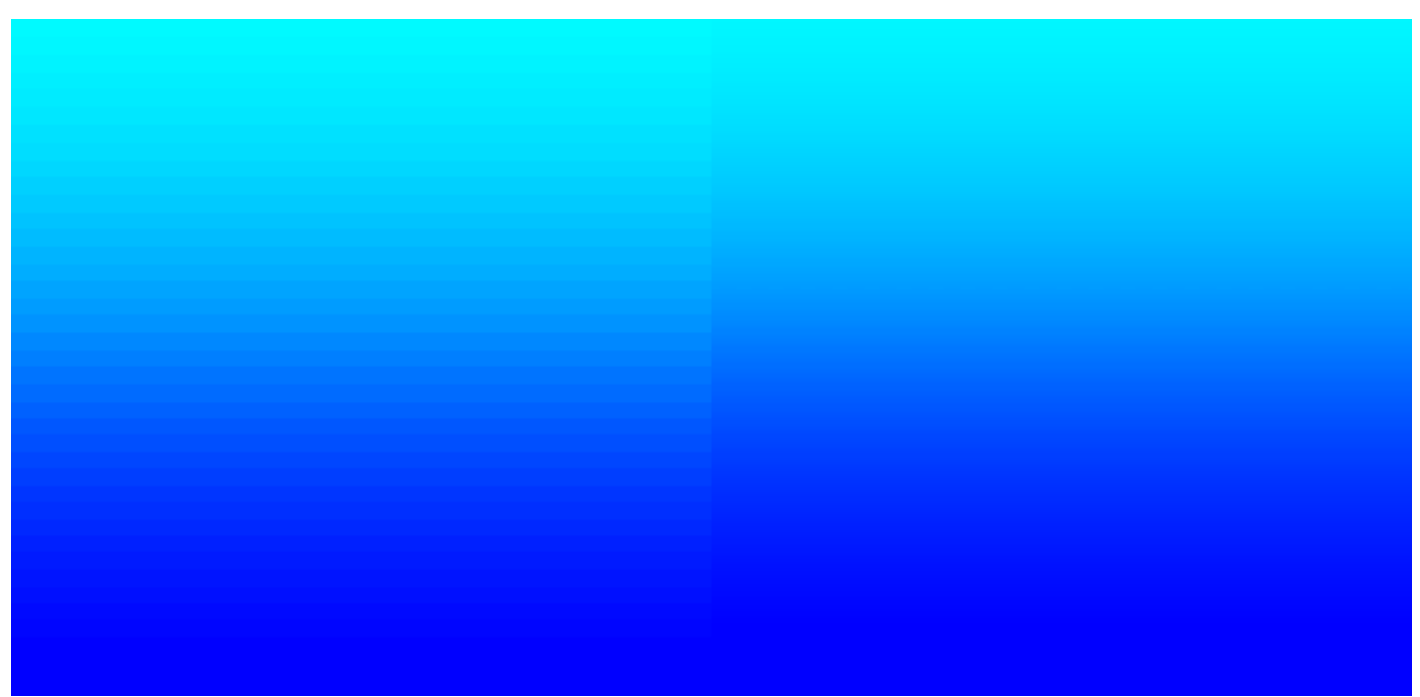

# **Travailler en 8 ou 16 bits ?**

 *un fichier JPEG est codé en 8 bits et un fichier RAW entre 12 et 14 bits selon l'appareil photo.*

L'intérêt de travailler en 16 bits se trouve surtout dans le traitement et la retouche photo en partant d'un format de photo brut (exemple : RAW). En 8 bits, il est impossible d'enregistrer toutes les informations contenues dans un format RAW.

En 16 bits, les retouches photo seront beaucoup plus précises et détaillées, notamment si la photo subit des retouches assez complexes ou un traitement HDR.

#### Tableau récapitulatif

#### image en 8 bits

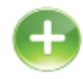

- Utilisé avec le format JPEG, format très courant lisible par un grand nombre de logiciels
- Fichiers plus légers
- Traitement moins gourmand en ressources lors de retouche

#### image en 16 bits

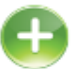

- Plus de nuances  $=$  photos plus précises
- Possibilités de retouches intensives sans perte
- Dégradé de couleurs plus **lisses**
- Photos HDR

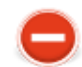

- Moins de nuances exploitables
- Retouche photo plus limitée, des artefacts peuvent apparaître lors d'un post-traitement assez poussé
- Traitement plus gourmand en ressources
- · Incompatibilité de certains filtres sous Photoshop
- Ne peut être utilisé qu'avec les formats bruts comme le RAW, nécessitant un traitement avec un logiciel spécifique

*Ne pas oublier :*

#### *Configurer l'espace colorimétrique de l'appareil photo*

*Dans l' APN il y a une option pour configurer l'espace colorimétrique. On a le choix entre Adobe RVB et sRVB.* 

*Ceci n'a d'importance que on est en JPEG.* 

*Quand on utilise le format RAW, (ex. CR2 pour Canon, NEF pour Nikon) celui-ci n'a pas d'espace colorimétrique puisqu'il ne s'agit pas d'une image, mais des informations brutes de ton capteur numérique, vous pouvez seulement choisir 12 ou 14 bits.*

*Chaque modèle d'appareil a son propre gamut, même si en général, on peut considérer que les APN modernes de hauts niveaux ont un gamut semblable a l'espace colorimétrique Adobe RVB.*

#### *Calibrer l'écran*

*Tous les écrans, quels qu'ils soient ont besoin d'être calibrés régulièrement.*

# *Gestion des couleurs dans Photoshop*

*Maintenant nous allons passez dans Photoshop pour visualiser :* 

- *La synthèse additive, les couleurs primaires, secondaires,tertiaires et complémentaires*
- *La roue chromatique*
- *La saturation avec l'outil « Teinte et saturation » comparé à l'outil « Courbes »*
- *La correction sélective avec l'outil « Teinte et saturation » et l'outil « Courbes »*
- *La gestion des couleurs avec l'outil « Courbes »*
- *Passer d'une couleur primaire à sa complémentaire avec l'outil « Courbes »*